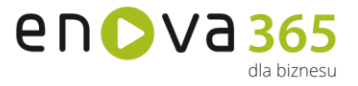

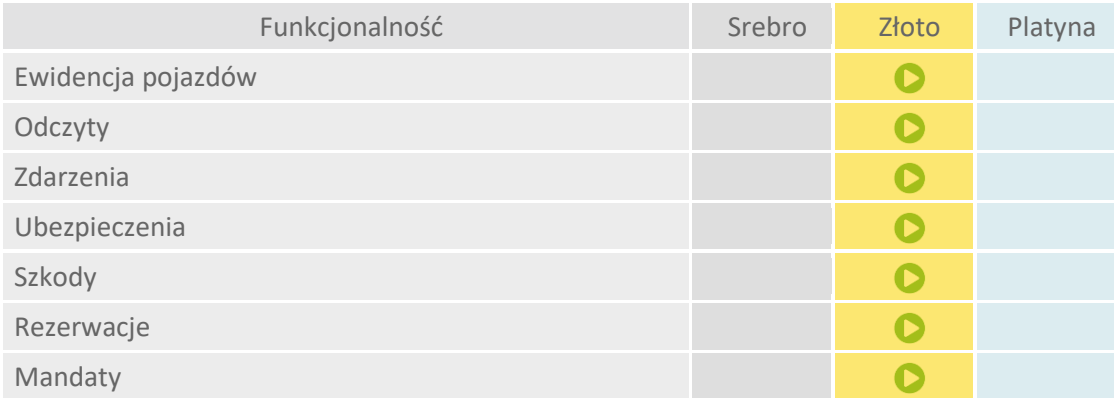

## **enova365 Flota - różnice między wersjami**

- **Ewidencja pojazdów** pokazuje zestawienie pojazdów wszelkich typów jakie zostały wprowadzone do systemu. Do zaewidencjonowanych pojazdów istnieje możliwość wprowadzenia następujących danych: typ, rodzaj, marka, model, nr rejestracyjny, stan, nazwa, opis, właściciel, rodzaj oraz pojemność silnika, data pierwszej rejestracji, data zakupu, dysponent, norma emisji CO2, kolor, serwisant, karta paliwowa, nr VIN, data gwarancji, moc silnika, skrzynia biegów, liczba miejsc
- **Odczyty** przedstawia wszystkie odczyty liczników, które zostały przypisane do danego pojazdu. Odczyty liczników są przechowywane w systemie, przypisane do pojazdu wraz z datą dodania wartości odczytu.
- **Zdarzenia** przedstawia zestawienie wszystkich zdarzeń powiązanych z pojazdami floty. W zdarzeniu można rejestrować informacje: numer, nazwa, stan, wykonujący, prowadzący, pojazd związany ze zdarzeniem, kontrahent, przedstawiciel, projekt, priorytet oraz opis. Zdarzenia można wiązać z innymi. Do zdarzenia można dołączać dokumenty handlowe z nim związane, pracowników oraz sprzęt.
- **Ubezpieczenia** pozwala na przypisanie właściwej polisy do pojazdu. Lista Ubezpieczenia pokazuje wszystkie wprowadzone polisy ubezpieczeniowe. Do dodanego ubezpieczenia wprowadzane są informacje: pojazd, data rozpoczęcia oraz zakończenia, ubezpieczyciel, nazwa, opis, numer, OC, AC, NNW, Assistance, wycena, składka, dokument, szkody oraz załączniki
- **Szkody** pokazuje wszystkie zarejestrowane szkody do wszystkich polis. W trakcie dodawania szkody wprowadzane są informacje: pojazd, szkoda własna, numer szkody, ubezpieczenie, data, kierowca, decyzja, kwota, sprawca, numer polisy, ubezpieczyciel, nr rejestracyjny sprawcy, opis
- **Rezerwacje** umożliwia rezerwację pojazdów oraz generowanie z nich przejazdów. W ramach dokonania rezerwacji wprowadzane są informacje: numer, stan, pojazd, rezerwujący, opis, cel, typ trasy, kontrahent, lokalizacja, miejsce odbioru, miejsce oddania, data od/do

www.enova.pl

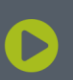

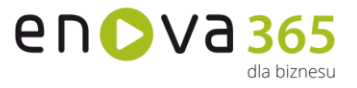

**Mandaty** przedstawia zestawienie wszystkich mandatów powiązanych z pojazdami floty lub kierowcami.

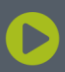

Soneta sp. z o.o.<br>ul. Wadowicka 8A<br>30-415 Kraków

NIP: 679-27-05-304<br>REGON: 356381673<br>KRS 0000109244 Kapitał Zakładowy 85 000 PLN